# **ESTUDO COMPARATIVO DE MÉTODOS DE EXTRAÇÃO DE CARACTERÍSTICAS PARA CLAS-SIFICAÇÃO DA QUALIDADE DE PELES DE CAPRINOS COM OPÇÃO DE REJEIÇÃO**

EDMILSON Q. S. FILHO $^{\rm l}$ , JOSÉ DANIEL A. SANTOS $^{\rm 2}$ , GUILHERME A. BARRETO $^{\rm 2}$ .

*<sup>1</sup>Núcleo de Serviços Técnicos e Tecnológicos, Serviço Nacional de Aprendizagem Industrial-SENAI Av. de Contorno, 1395 – Distrito Industrial, CEP 61939-160 Maracanaú, Ceará, Brasil.*

*E-mails:* EQFILHO@SFIEC.ORG.BR

*2 Laboratório de Teleinformática, Depto. de Teleinformática, Universidade Federal do Ceará -UFC Av. da Universidade, 2853 – Benfica, CEP 60020-181 Fortaleza, Ceará, Brasil*

*E-mails:* JDALENCARS@GMAIL.COM, GUILHERME@DETI.UFC.BR

**Abstract**An important economic alternative for the semi-arid region of Brazil is the goat and sheep farming. Besides milk and meat, goat/sheep skins are much appreciated in the manufacturing of fine artifacts (e.g. shoes, bags & purses, wallets, and jackets). However, due to the extensive mode of raising/breeding and the informality of slaughtering, sheep/goat farmers deliver to industry skin pieces with different types and levels of defects. Then, at the industry, specialized workers have to classify/discriminate the skin pieces according to their qualities. This handmade work is time-consuming and extremely dependent on the experience of the employee in charge of the skin-quality discrimination. Even the same employee may produce different classifications if he/she is asked to reclassify the skin lot. Thus, in order to handle these problems, in this paper we report the first results of a computer vision based system aiming at classifying automatically the quality of goat/sheep skin pieces. For this purpose, we compare the performances of statistical and neural network classifiers using several feature extraction techniques, such as Column-Variance, Haar wavelet transform, Non-Negative Matrix Factorization (NMF), Principal Component Analysis (PCA) and Gray Level Co-occurence Matrices (GLCM). We also implemented the reject option in the used classifiers. Reject option is a technique used do improve classifier´s reliability in decision support systems. It consists in withholding the automatic classification of an item, if the decision is considered not sufficiently reliable. The rejected item is then handled by a different classifier or by a human expert.

**Keywords**—Neural Networks, Pattern Recognition, Feature Extraction, Reject Option

Resumo— Uma alternativa econômica importante para a região semi-árida do Brasil é a criação de ovinos e caprinos. Além de leite e carne caprinos/ovinos, as peles são muito apreciados na fabricação de artefatos finos (por exemplo, sapatos, bolsas, carteiras e casacos). No entanto, devido ao modo extensivo de criação/reprodução e informalidade do abate, as peles de ovinos/caprinos são entregues com diferentes tipos e níveis de defeitos. Em seguida, na indústria, os trabalhadores especializados têm a tarefa de classificar/discriminar as peles de acordo com as suas qualidades. Este trabalho artesanal é demorado e extremamente dependente da experiência do funcionário responsável pela discriminação da qualidade da pele. O mesmo funcionário pode produzir diferentes classificações se ele/ela é convidada para reclassificar o lote pele novamente. Assim, a fim de lidar com esses problemas, neste trabalho, apresentamos os primeiros resultados de um sistema baseado em visão computacional com o objetivo de classificar automaticamente a qualidade da pele de caprinos/ovinos. Para isso, comparamos os desempenhos dos classificadores estatísticos e neurais utilizando diversas técnicas de extração de características, como a Variância das colunas, Transformada Wavelet de Haar, Fatoração de Matrizes não-negativas (NMF), Análise de Componentes Principais (PCA) e Matrizes de co-ocorrência de níveis de cinza (GLCM). Também foi implementado a opção de rejeição nos classificadores usados. Opção de rejeição é uma técnica usada para fazer aumentar a confiabilidade do classificador em sistemas de apoio à tomada de decisão. Ela consistem reter a classificação automática de um item, caso a decisão não seja considerada suficientemente confiável.

Palavras-chave—Redes Neurais, Reconhecimento de Padrões, Extração de Características, Opção de Rejeição.

#### **1 Introdução**

Uma importante alternativa econômica para o semiárido nordestino é representada pela caprinoovinocultura. Sendo a pele desses animais bastante apreciada na confecção de artefatos e calçadas finos. Segundo IBGE (2006), essa cultura tem na região Nordeste o seu mais importante reduto com um efetivo de aproximadamente 7,4 milhões de cabeças (93,7% do Nacional - 7,9 milhões de cabeças). Todavia, devido ao modo extensivo de criação bem como à informalidade dos abates, as peles chegam aos curtumes com diferentes tipos de defeitos, o que produz peças com diferentes níveis de qualidade. Uma vez em ambiente industrial (i.e. em curtumes), tais peças passam pelo crivo de trabalhadores especializados que classificam/separam manualmente as peças de acordo com sua qualidade. O processo de classificação é laborioso e extremamente dependente da experiência e do conhecimento empírico do colaborador encarregado desta tarefa. Além disso, o mesmo colaborador pode produzir classificações diferentes se ele/ela tiver que reclassificar o lote de peças. Ao longo do desenvolvimento deste trabalho foi realizada uma pesquisa de anterioridade, e não foram encontrados contribuições em classificação de couro caprino. Foi encontrado apenas um trabalho similar (Amorim, 2009), porém para a extração de atributos e classificação de couro bovino. Amorim (2009) apresenta uma análise de técnicas de redução de atributos e classificação, baseada na análise discriminante aplicada a problemas de detecção de defeitos em imagens de couro bovino no estágio couro cru e wet-blue\* . Contudo, há diferenças no tipo de couro e no manejo do gado bovino em relação ao gado caprino.

\_\_\_\_\_\_\_\_\_\_\_\_\_\_\_\_\_\_\_\_\_\_\_\_\_\_\_

<sup>\*</sup> wet-blue: tipo de couro que passou por uma etapa de curtimento ao cromo.

Isto posto, a fim de tratar tais problemas com o objetivo de aumentar a eficiência da indústria de couros, neste artigo são reportados os primeiros resultados advindos do desenvolvimento de um sistema de visão computacional para classificação automática da qualidade das peças de couro de ovinos/caprinos. Para este fim, os desempenhos de classificadores estatísticos e neurais em tal tarefa são comparados usando diferentes técnicas de extração de características das imagens digitais das peças de couros, tais como variância das colunas das imagens, transformada wavelet de Haar, fatoração não-negativa de matrizes (NMF), análise das componentes principais (*principal component analysis,* PCA) e matriz de co-ocorrência de níveis de cinza (*gray level co-occurence matrices*, GLCM). Dentre os classificadores avaliados estão o classificador dos mínimos quadrados (*least squares classifier*, LS), máquina de aprendizado extremo (*extreme learning machine*, ELM) e máquinas de vetores suporte (*support vector machine,* SVM).

Apesar da ampla utilização dos classificadores tratados neste trabalho em aplicações práticas, problemas do mundo real ainda apresentam desafios, os quais não podem ser resolvidos satisfatoriamente por metodologias de aprendizagem usadas em sistemas de suporte de decisão automáticos (Gama, 2005 & Goldszmidt, 2009), conduzindo então a muitas predições incorretas.

Diante disso, a alternativa de utilizar a técnica de opção de rejeição pode ser atrativa. Basicamente, ela consiste em impedir a classificação automática de um item, se a decisão não for considerada suficientemente confiável. Os padrões rejeitados podem então ser tratados por um classificador diferente, ou manualmente por um humano. A implementação da estratégia da opção de rejeição requer a determinação de um limiar entre o custo em reduzir os erros de classificação e o custo em tratar as rejeições (Rocha Neto, 2011), as quais dependem do tipo de aplicação.

O restante do artigo está organizado da seguinte forma. Na Seção II são apresentados os conceitos de caprino-ovinocultura descrevendo características importantes para o objeto de estudo. Na Seção III são apresentados os extratores de características detalhando seus conceitos. A seção IV trata dos fundamentos de classificação binária com opção de rejeição. Na Seção V são discutidos os resultados obtidos neste artigo fazendo-se a comparação dos métodos de extração de atributos e os classificadores. O artigo é concluído na Seção VI.

#### **2 Fundamentos de Caprino-ovinocultura**

A disponibilidade de peles caprinas nos mercados nacional e mundial tem aumentado devido ao crescimento dos rebanhos em níveis superiores às taxas de abate (Courobusiness, 2000). Apesar da baixa qualidade extrínseca das peles brasileiras, os empresários ainda conseguem exportar parte de sua produção. Após o processamento, as peças de couro são vendidas por área  $(m^2)$  e o preço é definido em função da qualidade, ou seja, aqueles com maior agregação de insumos químicos e tecnologia são mais caros (Amorim, 2009).

Segundo Amorim (2009), um dos grandes problemas em couros é a diversidade de tipos de defeitos. Podese destacar: berne (defeito similar a furos, causados pela larva da mosca conhecida como "berne"), carrapato (marcas feitas por "carrapatos"), cortes de esfola (são cortes causados por faca no abate), marca de fogo (defeitos causados por marcas de identificação do animal), riscos (defeitos causados por caatinga ou arame farpado) e veias (problemas arteriais do animal). A Figura 1 mostra alguns tipos de defeitos em couro cru e wet-blue.

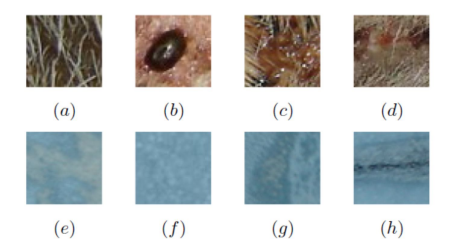

Figura 1: imagem de defeitos couros nos processos (Couro Cru e Wet-Blue). (a) e (e) defeito sarna, (b) e (f) defeito carrapato, (c) e (g) defeito marca fogo, (d) e (h) defeito risco. Fonte: Amorim (2009).

### **3 Extração de Atributos**

Uma parte essencial do processo de classificação de imagens consiste em convertê-las em vetores de características a serem utilizados no treinamento dos classificadores de padrões (Silva, 2007). Extrair as características mais relevantes de uma imagem pode evidenciar as diferenças e similaridades entre os objetos, criando um espaço de atributos que melhor representa a discriminabilidade da tarefa (Castañon, 2003).

Neste trabalho a partir de cada peça de couro gera-se uma imagem digital em cores  $I(x, y)$ , com L linhas e ܯ colunas. Em seguida, cada imagem é convertida para níveis de cinza com 8 bits de resolução e finalmente reduzida para uma matriz  $\mathbf{A}_e \in \mathbb{R}_+^{Z \times Q}$ , com  $t$ amanho (40×40), pois conforme testes realizados, constatou-se que os resultados de classificação permanecem praticamente constantes com o aumento do tamanho da imagem. Assim adotou-se esse tamanho de forma a reduzir o custo computacional.

## *3.1 Extração de Atributos com Transformada Wavelet de HAAR*

Um dos métodos utilizados neste trabalho para a extração de atributos foi baseada na Transformada Wavelet de Haar com três níveis de decomposição (Mallat, 1989). Esta transformada é um caso particular da Transformada Wavelet Discreta e consiste na decomposição de cada imagem reduzida  $A_{\rho} \in$  $\mathbb{R}_+^{Z\times Q}$ em duas componentes: uma de média e outra referente à diferença, sendo que os valores originais podem ser exatamente recuperados, caracterizando esta transformação como sendo linear e invertível. A análise de um sinal 2D por meio da Transformada Wavelet em tempo discreto, corresponde a sucessivas passagens de filtros passa-banda (passas-baixas e passas-altas), decompondo os sinais a cada passo em detalhes e aproximações de acordo com  $f(m, n)$  \*  $h(n) = \sum_{k=1}^{L} f(m, n-k)h(k).$ 

Nesse estudo utilizaram-se cinco características com a Transformada Wavelet de HAAR (energia, entropia, desvio padrão, média e coeficiente de variação) (Macedo, 2012).

### *3.2 Extração de Atributos via NMF*

A fatoração em matrizes não-negativas é uma opção de técnica de redução de dimensionalidade que preserva a característica não-negativa da representação (Tygel, 2009). É uma técnica semelhante à PCA, cujo objetivo será descrito posteriormente.

Antes de aplicar a técnica NMF, cada imagem reduzida  $\mathbf{A}_e \in \mathbb{R}_+^{Z \times Q}$ ,  $e = 1, ..., N$ , deve ser vetorizada, ou seja, transformada em um vetor-coluna  $a_e$  de dimensão *S*=*Z\*Q*. Todas as *N* imagens vetorizadas são então agrupadas ao longo das colunas de uma matriz  $V = [a_1 | a_2 | \cdots | a_N]$ , tendo esta matriz *S* linhas e *N* colunas. O algoritmo da técnica NMF é então aplicado à matriz ܄ com o intuito de reduzir a dimensão das imagens vetorizadas, ou seja, reduzir o número de linhas da matriz **V**. A matriz **V**  $\in \mathbb{R}_+^{S \times N}$  é decomposta em duas matrizes não-negativas  $W \in \mathbb{R}_+^{S \times k}$  e  $H \in \mathbb{R}^{k \times N}_{+}$ , em que as colunas da matriz H correspondem aos vetores de treinamento dos classificadores, sendo *k* a dimensão reduzida desses vetores.

## *3.3 Extração de Atributos via Variância das Colunas*

O método de extração de atributos é bem simples, basta calcular a variância de cada coluna das imagens reduzidas  $A_e \in \mathbb{R}_+^{Z \times Q}$  e a partir daí monta-se o respectivo vetor de atributos que terá dimensão Q (Villmann, 2013).

#### *3.4 Extração de Atributos via PCA*

O método PCA é uma transformação linear ortogonal de um espaço *S*-dimensional para um espaço *k*dimensional, com  $k \leq S$  (Villmann, 2013). Na prática, PCA consiste em encontrar os autovalores e os autovetores correspondentes da matriz de covariância da matriz V para então construir uma matriz de projeção usando apenas *k* autovetores (ou seja, *k* componentes principais), assumindo que os autovalores estão ordenados por valores decrescentes (Bianchi, 2006). A aplicação de PCA às colunas da matriz  $V \in \mathbb{R}_+^{S \times N}$  produz uma nova matriz de dados  $H \in \mathbb{R}_{+}^{k \times N}$ , cujas colunas correspondem aos vetores de atributos a serem usados no treinamento dos classificadores avaliados neste artigo, sendo *k* a dimensão reduzida desses vetores.

### *3.5 Extração de Atributos via GLCM*

As características podem ser extraídas a partir da matriz de co-ocorrência de níveis de cinza de uma imagem. A matriz de co-ocorrência é uma matriz quadrada que tem como tamanho a quantidade de níveis de cinza de cada imagem  $A_e \in \mathbb{R}_+^{Z \times Q}$ . Com essa matriz são feitos cálculos dos seguintes atributos de textura: contraste, medidas de correlação, energia e homogeneidade (Haralick, 1973).

## **4 Fundamentos da Classificação com Opção de Rejeição**

Conforme mencionado antes, tratando-se com um conjunto de dados reais (problema de diagnóstico médico, por exemplo), todo classificador está sujeito a classificar erroneamente algumas amostras dos dados. Dependendo dos custos dos erros cometidos, a classificação errada pode conduzir a resultados muito pobres de desempenho. Portanto, técnicas em que o classificador pode se abstrair de tomar uma decisão, delegando essa tarefa a um especialista humano (ou a outro classificador) tornam-se atraentes. A seguir, será tratada uma abordagem de opção de rejeição aplicada em problemas de classificação binária.

Assumindo que os dados de entrada são representados por um vetor *n*-dimensional  $\mathbf{x} = [x_1 \ x_2 \ ... \ x_n]^T \in$  $\mathbb{R}^n$ , e que o classificador não fornece saídas probabilísticas (a exemplo dos classificadores utilizados neste trabalho), então deve ser usado um limiar de rejeição  $\beta$  para a saída do classificador (Ishibuchi, 2000). Neste caso, rejeita-se a classificação do vetor x, se

$$
\max_{k} \{o_k\} < \beta,\tag{2}
$$

em que  $o_k$  é a *k*-ésima saída do classificador,  $k = 1, 2, \dots, K$ . Para um problema de classificação binária, tem-se  $K = 2$ . Neste método, o classificador é treinado da forma usual (sem qualquer referência a opção de rejeição). A região de rejeição é determinada depois da fase de treinamento, de uma forma heurística ou baseada na otimização de algum critério pós-treinamento, que pondera o limiar entre os custos de uma classificação errônea e da rejeição realizada.

De acordo com Rocha Neto (2011), o projeto de um classificador binário com opção de rejeição requer os seguintes passos:

**Passo 1** – Treinar o classificador, para ajustar seus parâmetros e modelo, utilizando as amostras pertencentes ao conjunto de treinamento.

**Passo 2** – Apresentar as amostras de teste ao classificador ajustado no passo anterior.

**Passo 3** – Encontrar um valor ótimo para o limiar de rejeição  $\beta$  que requer a minimização do risco empírico, como proposto em Chow (1970):

$$
\hat{R} = w_r R + E,\tag{3}
$$

em que  $R$  e  $E$  são, respectivamente, as taxas de padrões rejeitados e de erros de classificação (calculados com os dados de teste), enquanto  $w_r$  é o custo de rejeição, cujo valor dever ser especificado pelo usuário. É importante ressaltar que um baixo (alto) valor de  $w_r$  conduz a um classificador que rejeitas muitos (poucos) padrões, aumentando (diminuindo) então as taxas de acerto de classificação. Este procedimento é descrito a seguir:

Passo 3.1 – Para um dado custo de rejeição  $w_r$ , variase  $\beta$  de um valor inicial  $\beta_i$  até um valor final  $\beta_f$ , em incrementos fixos  $\Delta \beta$ . Valores típicos são:  $\beta_i$  = 0.25,  $\beta_f = 1.00 \text{ e } \Delta \beta = 0.05$ .

Passo  $3.2$  – Para cada valor de  $\beta$ , calcular:

$$
R(\beta) = \frac{n^{\circ} \text{ de padrões rejeitados}}{n^{\circ} \text{ total de padrões}}
$$
 (4)

$$
E(\beta) = \frac{n^{\circ} \text{ padrões classificados erroneamente}}{n^{\circ} \text{ total de padrões}-n^{\circ} \text{ padrões rejeitados}}
$$
 (5)

 $\hat{R}(\beta)$ , usando a Equação (3).

Passo 3.3 – Selecionar o limiar de rejeição ótimo  $\beta_o$ de acordo com a seguinte regra:

$$
\beta_o = arg \min_{\beta} {\{\hat{R}(\beta)\}}.
$$
 (6)

**Passo 4** – Estabelecer novos rótulos para os dados de teste, de acordo com a regra:

IF  $\max_k \{o_k\} < \beta$ 

THEN colocar as amostras em uma nova classe (classe de rejeição.)

ELSE manter os rótulos originais das amostras.

**Passo 5** – Apresentar os dados de teste mais uma vez ao classificador, usando o valor de  $\beta_o$  encontrado. Calcular as novas taxas de rejeição e de classificação, além dos erros cometidos.

## **5 Resultados e Discussões**

O estudo foi realizado testando-se quatro métodos de extração de características: variância das colunas, Haar, NMF, PCA e GLCM. Para cada método as imagens originais (3264x2448) foram convertidas para níveis de cinza com resolução de 8 bits e redimensionadas no tamanho (40x40). Em seguida, após determinados os vetores de características foi feita a classificação, utilizando-se os classificadores LS (Duda, 2000), ELM (Huang, 2006 & Huang, 2011) e SVM (Faceli, 2011).

Foi utilizado um banco de 154 imagens, de peles de cabras no estágio wet-blue coletadas por uma câmera com resolução 8.0 megapixels, sendo 110 imagens da classe Superior e a outras 44 restantes da classe Inferior. Na Figura 2 é possível visualizar cada classe.

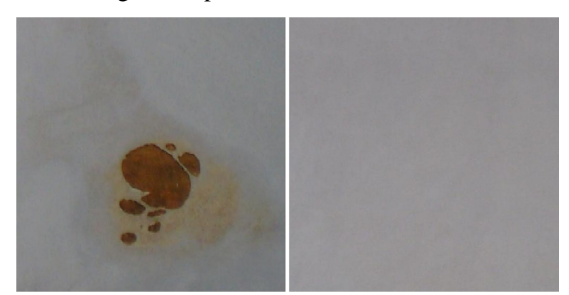

Figura. 2: exemplo de imagem da classe Inferior (esquerda) e Superior (direita).

O ambiente computacional utilizado foi o software Matlab R2013a em um computador Pentium Dual - Core T4200 com 2GHz e 4GB de memória ram, com sistema operacional Windows Vista Home Premium.

As imagens processadas por HAAR foram decompostas até o terceiro nível e passaram a ser representadas por 9 subespaços, e de forma iterativa, o módulo de extração de características extrai de cada subespaço 5 características (energia, entropia, desviopadrão, média, coeficiente de variação).

No método da variância, as imagens foram codificadas pelas variâncias de suas colunas, ou seja, para uma imagem  $\mathbf{A} \in \mathbb{R}_+^{Z \times Q}$  é obtido vetor de atributos que terá dimensão *Q*.

No método NMF buscou-se a redução de dimensionalidade preservando a característica não-negativa da representação. A partir das imagens reduzidas  $\mathbf{V} \in \mathbb{R}_{+}^{S \times N}$  e foram obtidos dois vetores  $\mathbf{W} \in \mathbb{R}_{+}^{S \times k}$  e  $H \in \mathbb{R}_{+}^{k \times N}$ . Assim,  $H \in \mathbb{R}_{+}^{k \times N}$  foi utilizado como vetor de características, pois contém os vetores de base que representam uma aproximação linear dos dados (Tygel, 2009).

No método PCA, cada imagem foi convertida em vetores pela concatenação de suas colunas. A partir daí, foram calculados os autovetores e os autovalores através da matriz de covariância das imagens vetorizadas. Assim são escolhidos os seguintes valores para o número de componentes principais: *k*=35 (4040), maiores autovalores, os quais representam 95% da variância dos dados originais. A título de comparação, os k fatores de decomposição utilizados no método NMF foram iguais aos números de componentes principais k utilizados no método PCA.

Os dados disponíveis foram separados aleatoriamente em um conjunto de treinamento (contendo 80% do total de exemplos) e um conjunto de teste (com os 20% restantes). Para cada classificador foram executadas 100 rodadas independentes de treinamento e teste. Os resultados podem ser visualizados na Tabela 1, em que foram obtidas as taxas percentuais de acerto médio (Perf.) para cada combinação (extrator de características/classificador).

Os dados da Tabela 1 permitem observar que os extratores Variância, HAAR e PCA associados aos classificadores ELM e SVM obtiveram, em média, os melhores desempenhos (entre 81% e 85%, aproximadamente).

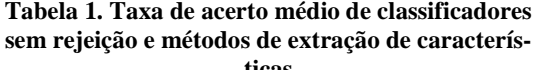

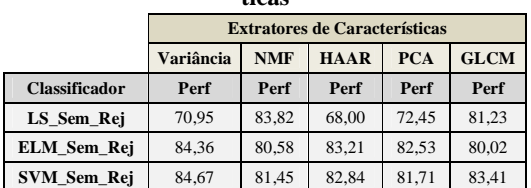

A partir da obtenção dos dados da tabela 1, optou-se por realizar os testes com opção de rejeição, pelas suas vantagens potenciais, e por se tratar de uma técnica abordada ocasionalmente na literatura de aprendizado de máquinas, principalmente com os classificadores SVM e MLP (*Multilayer Perceptron*).

Vale ressaltar que a técnica de opção de rejeição utilizada neste trabalho é realizada em uma fase póstreinamento e com os dados de testes.

Alem disso, é importante destacar que, na ausência de mais informações adicionais sobre o problema tratado, não se pode selecionar somente um valor de  $w_r$ , uma vez que a sua escolha é intrinsecamente dependente da aplicação. Assim, foram realizadas 100 rodadas de cada classificador, varrendo três valores de  $w_r$  na Equação (3): 0.04, 0.24 e 0.44, de acordo com (II). Conforme mencionado anteriormente, o valor de  $W_r$  está diretamente relacionado ao número de padrões que um especialista humano estará disposto a avaliar. Para altos valores de  $W_r$ cada padrão terá um alto custo de rejeição e, por consequência, haverá um pequeno número de padrões rejeitados. Os resultados estão mostrados nas Tabelas 2-6 para os extratores HAAR, Variância, NMF, PCA e GLCM, respectivamente.

**Tabela 2. Taxas de acerto e rejeição para o extrator de características HAAR**

|            | <b>Extratores de Características HAAR</b> |       |              |       |              |       |
|------------|-------------------------------------------|-------|--------------|-------|--------------|-------|
|            | $w_r = 0.04$                              |       | $w_r = 0.24$ |       | $w_r = 0.44$ |       |
| Classif.   | Perf                                      | Rej   | Perf         | Rej   | Perf         | Rej   |
| LS         | 87,68                                     | 32.48 | 84,99        | 19,16 | 85,92        | 14.77 |
| <b>ELM</b> | 87,65                                     | 40,19 | 85,96        | 20.74 | 87.20        | 15,93 |
| <b>SVM</b> | 86.91                                     | 48,52 | 88,08        | 25.61 | 87.14        | 15.94 |

**Tabela 3. Taxas de acerto e rejeição para o extrator de características Variância**

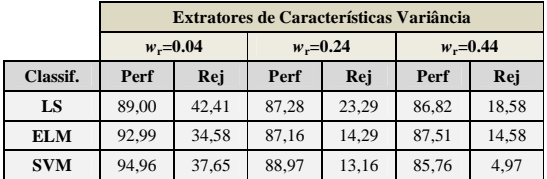

Os resultados da Tabela 2, para o extrator HAAR, mostram que as taxas de classificação com os dados de teste praticamente não sofreram alterações com o aumento de  $w_r$ . Entretanto, as taxas de rejeição diminuíram significativamente para ordem de 15%. Já para o extrator Variância (Tabela 3), as melhores taxas de acerto na classificação foram obtidas com  $w_r = 0.04$  (94,96%, no caso do SVM), embora às custas de taxas de rejeição relativamente grandes. Para valores de  $W_r$  maiores que 0.04, as taxas de acerto se aproximam dos valores obtidos para a análise sem rejeição (Tabela 1) necessitando, portanto, de um avaliador externo para as amostras rejeitadas.

**Tabela 4. Taxas de acerto e rejeição para o extrator de características NMF**

|            | <b>Extratores de Características NMF</b> |         |              |       |              |       |
|------------|------------------------------------------|---------|--------------|-------|--------------|-------|
|            | $w_r = 0.04$                             |         | $w_r = 0.24$ |       | $w_r = 0.44$ |       |
| Classif.   | Perf <sup>1</sup>                        | $Rei^2$ | Perf         | Rej   | Perf         | Rej   |
| LS         | 89,66                                    | 11.32   | 88.80        | 10.48 | 88.35        | 10,05 |
| <b>ELM</b> | 96.28                                    | 66,93   | 89.54        | 39.61 | 86.97        | 34.74 |
| <b>SVM</b> | 96,17                                    | 53,55   | 93,35        | 44,19 | 90,11        | 32,10 |

Nos resultados do extrator NMF, mostrados na Tabela 4, é possível observar que as maiores taxas de acerto foram obtidas com os classificadores ELM (96,28%) e SVM (96,17%), mas com taxas de rejeição elevadas, 66,93% e 53,55% respectivamente, em virtude do baixo de valor de  $w_r$ . Uma alternativa seria utilizar o classificador LS com  $w_r = 0.44$ , com a taxa de acerto de 88,35% e com a menor taxa de rejeição, 10,05%.

**Tabela 5. Taxas de acerto e rejeição para o extrator de características PCA**

|            | <b>Extratores de Características PCA</b> |         |              |       |              |       |
|------------|------------------------------------------|---------|--------------|-------|--------------|-------|
|            | $w_r = 0.04$                             |         | $w_r = 0.24$ |       | $w_r = 0.44$ |       |
| Classif.   | Perf <sup>1</sup>                        | $Rei^2$ | Perf         | Rej   | Perf         | Rej   |
| LS         | 79.77                                    | 54,77   | 77,2         | 34.45 | 87,85        | 13,93 |
| <b>ELM</b> | 96.34                                    | 35.54   | 90.51        | 20.93 | 88.25        | 15.70 |
| <b>SVM</b> | 97,32                                    | 75,06   | 96,78        | 70,48 | 95,52        | 68,55 |

Nos resultados mostrados na Tabela 5, para o extrator PCA, percebe-se que, embora tenha obtido as maiores taxas de acerto (acima de 95%), o SVM atingiu taxas de rejeição muito elevadas (acima de 68%), o que neste caso inviabilizaria sua utilização em virtude da quantidade de amostras de teste rejeitadas. Uma alternativa mais viável seria a opção pelo ELM ( $w_r = 0.24$  e  $w_r = 0.44$ ) ou pelo LS ( $w_r =$ 0.44), por estabelecerem um melhor limiar entre taxas de classificação e taxas de rejeição.

**Tabela 6. Taxas de acerto e rejeição para o extrator de características GLCM**

|            | <b>Extratores de Características GLCM</b> |         |              |       |              |       |
|------------|-------------------------------------------|---------|--------------|-------|--------------|-------|
|            | $w_r = 0.04$                              |         | $w_r = 0.24$ |       | $w_r = 0.44$ |       |
| Classif.   | Perf <sup>1</sup>                         | $Rei^2$ | Perf         | Rej   | Perf         | Rej   |
| LS         | 76,53                                     | 38,54   | 78,11        | 38,09 | 78,21        | 37,48 |
| <b>ELM</b> | 80.36                                     | 35.77   | 80,13        | 17,03 | 80.22        | 13,64 |
| <b>SVM</b> | 81,25                                     | 51,16   | 84,83        | 12,58 | 83,43        | 9,06  |

Por fim, a Tabela 6 ilustra os resultados obtidos com o extrator GLCM. É possível perceber que as melhores taxas de acerto foram obtidas com o classificador SVM, cuja melhor combinação com a taxa de rejeição foi para  $w_r = 0.44$  (Perf=83,43% e Rej=9,06%). Entretanto, esta taxa média de acerto é praticamente igual à obtida com o SVM sem rejeição. Portanto, neste caso, seria dispensável a utilização de técnicas de rejeição.

#### **6 Conclusão**

Até o momento foi possível concluir que o desenvolvimento do sistema automático, baseado em visão computacional, para classificação da qualidade do couro caprino possui um futuro bastante promissor, visto que os resultados obtidos em termos das taxas de classificação e de rejeição foram considerados satisfatórios, mesmo não havendo resultados similares na literatura para um estudo comparativo, envolvendo o problema de classificação tratado.

Foi realizada também uma análise comparativa em termos taxa de acerto médio utilizando-se os extratores de características Variância das Colunas, NMF, PCA, HAAR e GLCM. Os dados obtidos com a aplicação desses extratores foram testados com os classificadores LS, ELM e SVM. Os melhores resultados foram obtidos com os pares Variância/SVM e Variância/ELM, com taxas médias de acerto em torno de 84%.

Neste trabalho, foi ainda implementada a técnica de opção de rejeição na fase de pós-treinamento em classificadores binários (LS, ELM e SVM) com dados obtidos a partir dos extratores supracitados. Admitindo nesta aplicação uma faixa de rejeição considerada razoável entre 10% e 15%, foi possível observar que os pares NMF/LS (89,66%) e Variância/SVM (88,97%) obtiveram os melhores resultados. Também foi possível observar que, para os classificadores analisados, os extratores HAAR e principalmente o GLCM foram menos sensíveis à aplicação da opção de rejeição, comparando-se seus resultados com o caso sem rejeição.

#### **Agradecimentos**

Os autores agradecem à Fundação Cearense de Apoio ao Desenvolvimento Científico e Tecnológico (FUNCAP) (Processo: FIT-0059-00018.01.00/11). Também agradecem à Universidade Federal do Ceará e ao Serviço Nacional de Aprendizagem Industrial do Ceará pelo apoio ao desenvolvimento deste trabalho.

## **Referências Bibliográficas**

- Instituto Brasileiro de Geografia e Estatística-IBGE. (2006). *Censo Agropecuário*. Rio de Janeiro. 38- 40.
- Amorim, W. P. (2009). *Redução de Atributos Utilizando Análise Discriminante com Aplicações na Detecção de Defeitos em Couro Bovino*. Campo Grande. 99p. Dissertação (Mestrado). Departamento de Computação e Estatística.
- Courobusiness. (2000). *Para onde vai o couro brasileiro*. v. 33, n. 12, p. 34- 37.
- Silva, C. Y. V. W. (2007). *Extração de características de imagens médicas utilizando wavelets para mineração de imagens e auxílio ao diagnóstico.* São Carlos. 123p. Dissertação (Mestrado). Instituto de Ciências Matemáticas e de Computação – ICMC-USP.
- Castañon, C. A. B. (2003). *Recuperação de Imagens por Conteúdo Através de Análise Multiresolução por Wavelets*. 9-40.
- Mallat, S. (1989). *A theory for multiresolution signal decomposition: The wavelet representation.* Pattern Analysis and Machine Intelligence, IEEE Transactions on, 11(7):674–693.
- Macedo, S. O. (2012). *Desenvolvimento de um Sistema de Auxílio ao Diagnóstico de Pneumonia da Infância Utilizando Visão Computacional.*  Goiânia. 108p. Dissertação (Mestrado). Instituto de Informática, Universidade Federal de Goiás.
- Tygel, A. F. (2009). *Métodos de Fatoração de Matrizes Não-Negativas para Separação de Sinais Musicais*. 122 p. Dissertação (Mestrado) - Departamento de Engenharia Elétrica, Coppe/UFRJ, Rio de Janeiro, 2009.
- Villmann, T., Haase, S. and Kästnery, M. (2013). *Kernelized Vector Quantization in Online-Learning*. Neurocomputing, Volume 198 AISC, 193-204.
- Bianchi, M. F. (2006). *Extração de características de imagens de faces humanas através de wavelets, PCA e IMPCA [online]*. São Carlos: Escola de Engenharia de São Carlos, Universidade de São Paulo. Dissertação de Mestrado em Engenharia Elétrica. [acesso 2013-05-25]. Disponível em:

<http://www.teses.usp.br/teses/disponiveis/18/18 133/tde-10072006-002119/>

- Duda, R. O., Hart, P. E. and Stork, D. G. (2000). *Pattern Classification*, Wiley-Interscience, 2nd edition.
- Huang, G.-B., Zhu, Q.-Y. and Siew, C.-K. (2006). *Extreme Learning Machine: Theory and Applications*. Neurocomputing, vol. 70, pp. 489-501.
- Huang, G.-B., Wang, D. H. and Lan, Y. (2011). *Extreme Learning Machines: A Survey*. International Journal of Machine Leaning and Cybernetics, pp. 107-122, vol. 2, no. 2.
- Rocha Neto, A. R., Sousa, R., Barreto, G. A. and Cardoso, J. S. (2011). *Diagnostic of Pathology on the Vertebral Column with Embedded Reject Option*. Proceedings of the 5th Iberian Conference on Pattern Recognition and Image Analysis (IbPRIA'2011), LNCS, vol. 6669. p. 588-595.
- Haralick, R.M., K. Shanmugan, and I. Dinstein (1973), "Textural Features for Image Classification", IEEE Transactions on Systems, Man, and Cybernetics, Vol. SMC-3, pp. 610-621.
- Faceli, K., Lorena, A. C., Gama, J and Carvalho, A. C. P. L. F. (2011). *Inteligência Artificial: uma abordagem de aprendizagem de máquina*. Rio de Janeiro, 2011.LTC.
- Ishibuchi, H. and Nii, M. (2000). *Neural Networks for Soft Decision Making*. Fuzzy Sets and Systems, Volume 34, número 115, 121-140, 2000.
- Rocha Neto, A. R. (2011). *SINPATCO II: Novas Estratégias de Aprendizado de Máquinas para Classificação de Patologias da Coluna Vertebral*. Tese (Doutorado) – Departamento de Engenharia de Teleinformática, Universidade Federal do Ceará, 2011.
- Chow, C. (1970). *On Optimun Recognition Error and Reject Tradeoff*. Transactions on Information Theory, Volume 16, número 1, 41-46, 1970.
- Gama, J. and Carvalho, A. C. (2012). *Machine Learning*. Machine Learning: Concepts, Methodologies, Tools and Applications. IGI-Global, 13-22, 2012.
- Goldszmidt, M., Cohen, I., Fox, A. and Zhang, S. (2005). Three Research Challenges at the Intersection of Machine Learning, Statistical Induction and Systems. Proceedings of the 10th Coference on Hot Topics in Operating Systems (HOTOS'2005), Volume 10, 1-6, 2005.